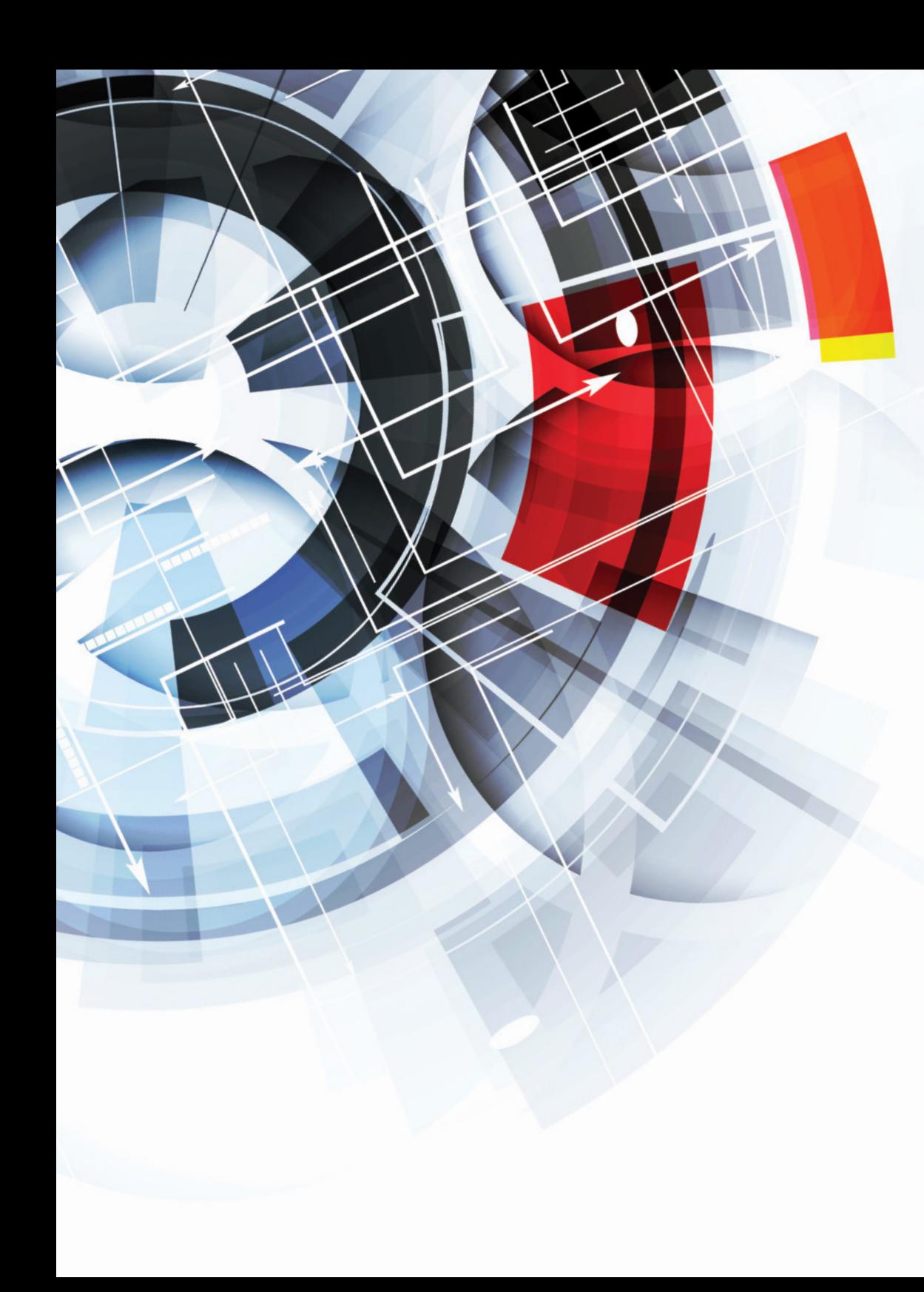

# *TABLE OF CONTENTS* **SUPPLEMENTAL FILE 1**

**2** Instructor COPUS Frequently Asked Questions

### **SUPPLEMENTAL FILE 2**

**4** Student COPUS Frequently Asked Questions

#### **SUPPLEMENTAL FILE 3**

**7** SATAL's COPUS Training Components

### **SUPPLEMENTAL FILE 4**

**8** In-person COPUS Training Inter-rater Reliability Calculations Among Coders

### **SUPPLEMENTAL FILE 5**

**9** O-COPUS Instructor Coding Scheme with Inclusion and Exclusion

### **SUPPLEMENTAL FILE 6**

**10** O-COPUS Student Coding Scheme<br>with Inclusion and Exclusion Criteria

#### **SUPPLEMENTAL FILE 7**

**11** Original O-COPUS Scheme and Expert Panel Feedback

#### **SUPPLEMENTAL FILE 8**

**17** O-COPUS Development Flowchart

#### **SUPPLEMENTAL FILE 9**

**18** O-COPUS Training Inter-rater Reliability Calculations Among Coders

Instructor COPUS Frequently Asked Questions. Includes original definitions of each code along with further descriptions, common pairings, and frequently asked questions for different scenarios that commonly occur in the classroom.

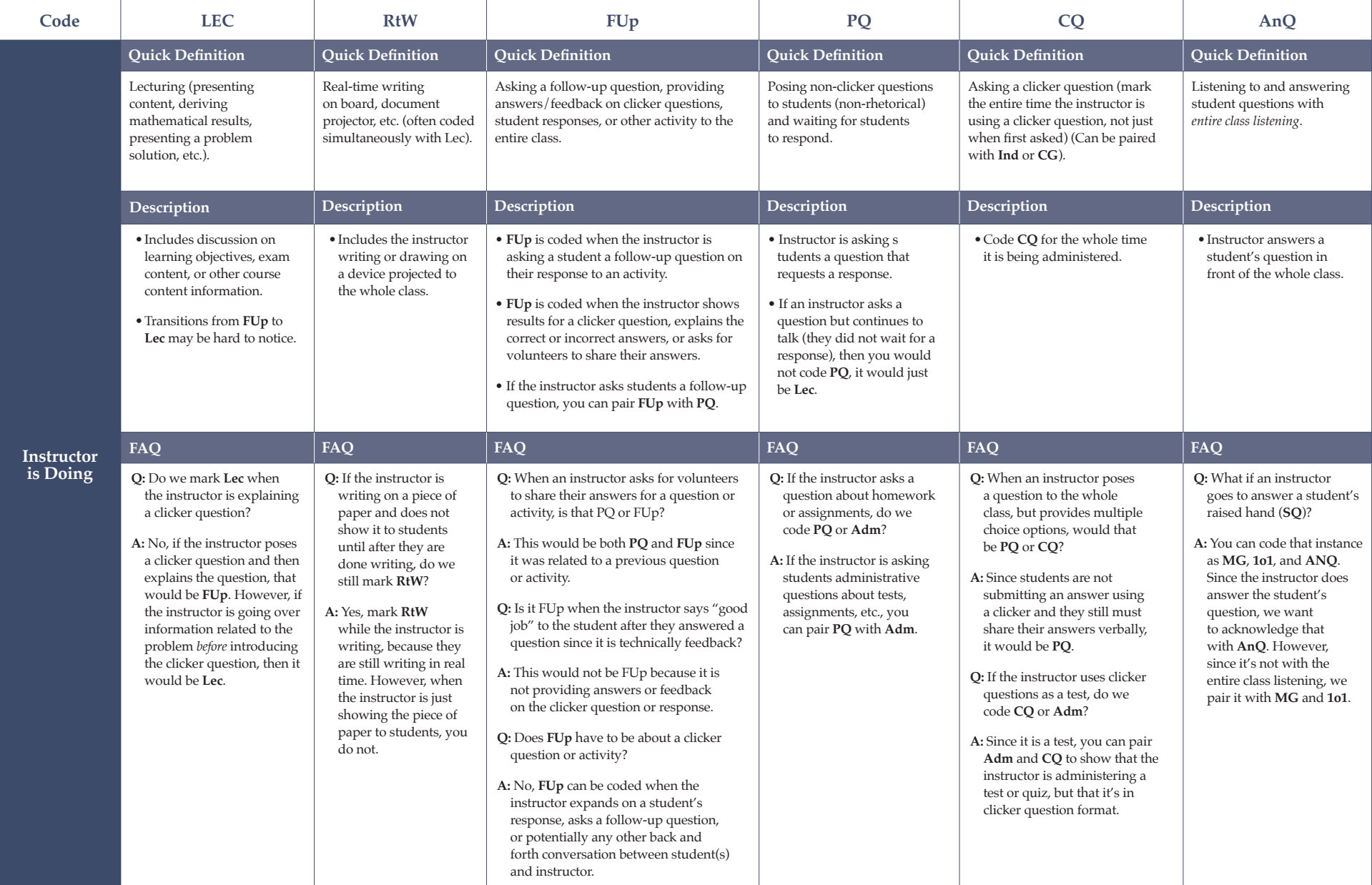

Instructor COPUS Frequently Asked Questions. Includes original definitions of each code along with further descriptions, common pairings, and frequently asked questions for different scenarios that commonly occur in the classroom.

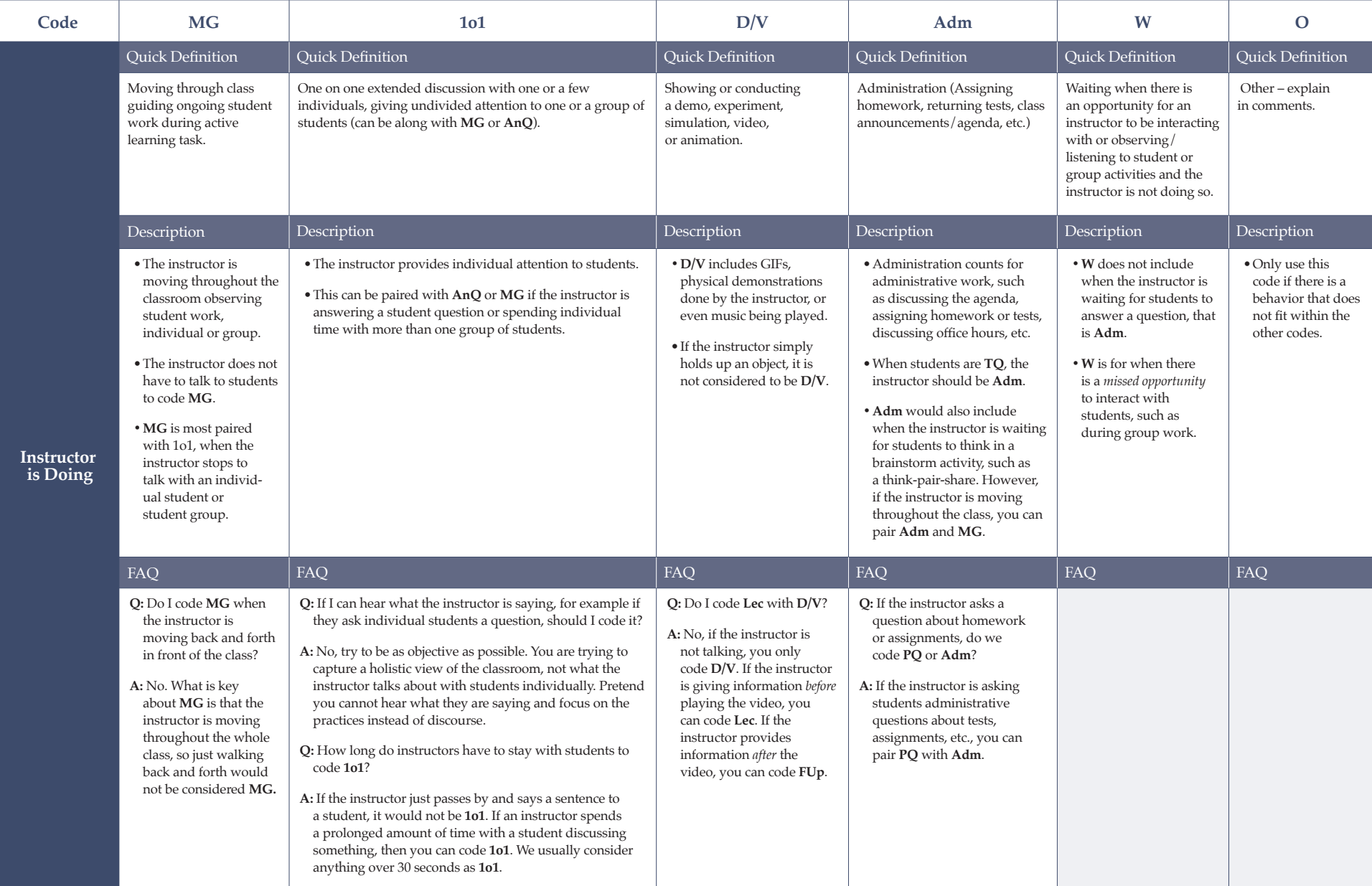

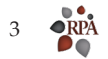

### Student COPUS Frequently Asked Questions. Includes definitions of each code along with further descriptions, common pairings, and frequently asked questions for different scenarios that commonly occur in the classroom.

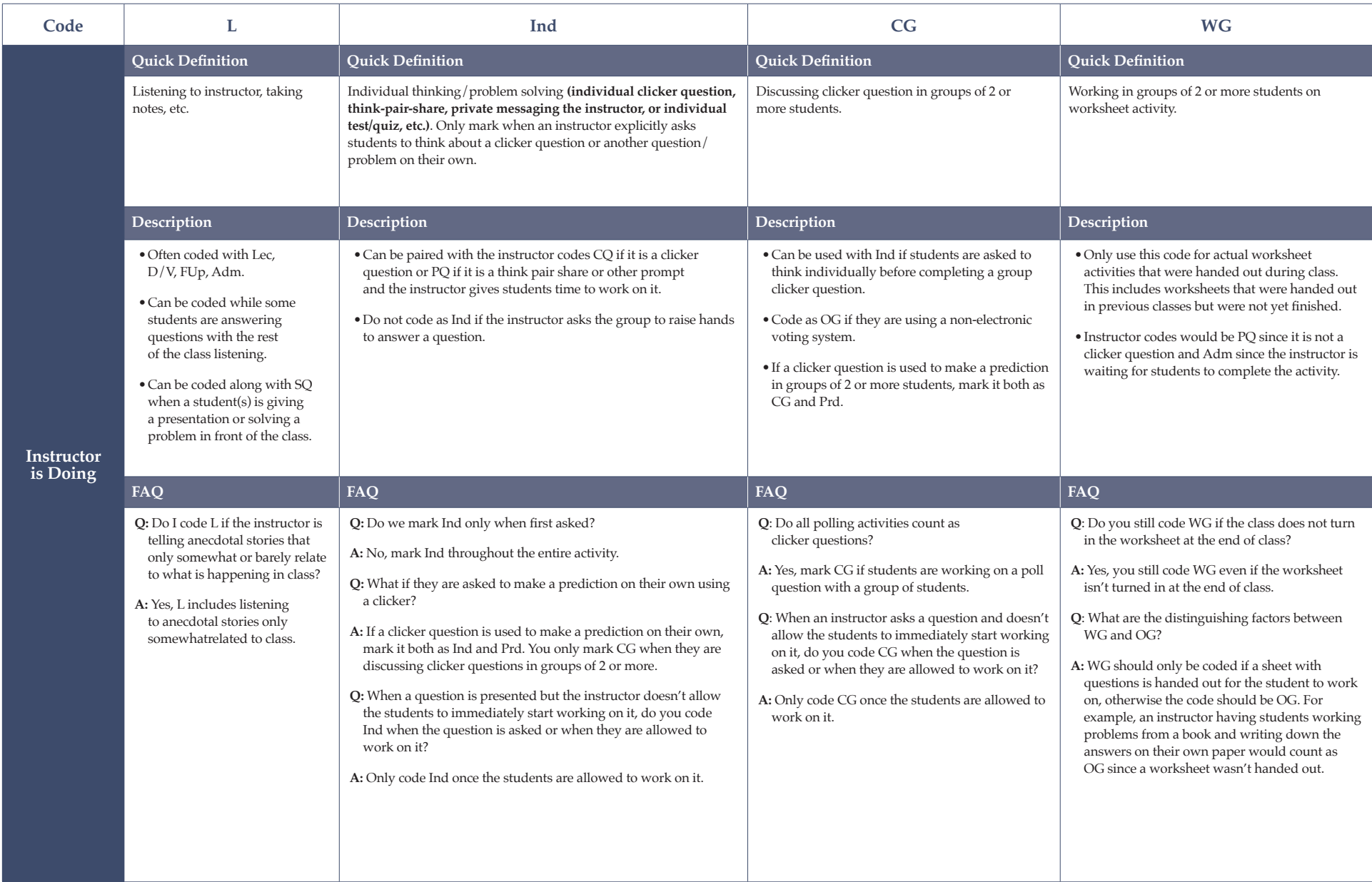

Student COPUS Frequently Asked Questions. Includes definitions of each code along with further descriptions, common pairings, and frequently asked questions for different scenarios that commonly occur in the classroom.

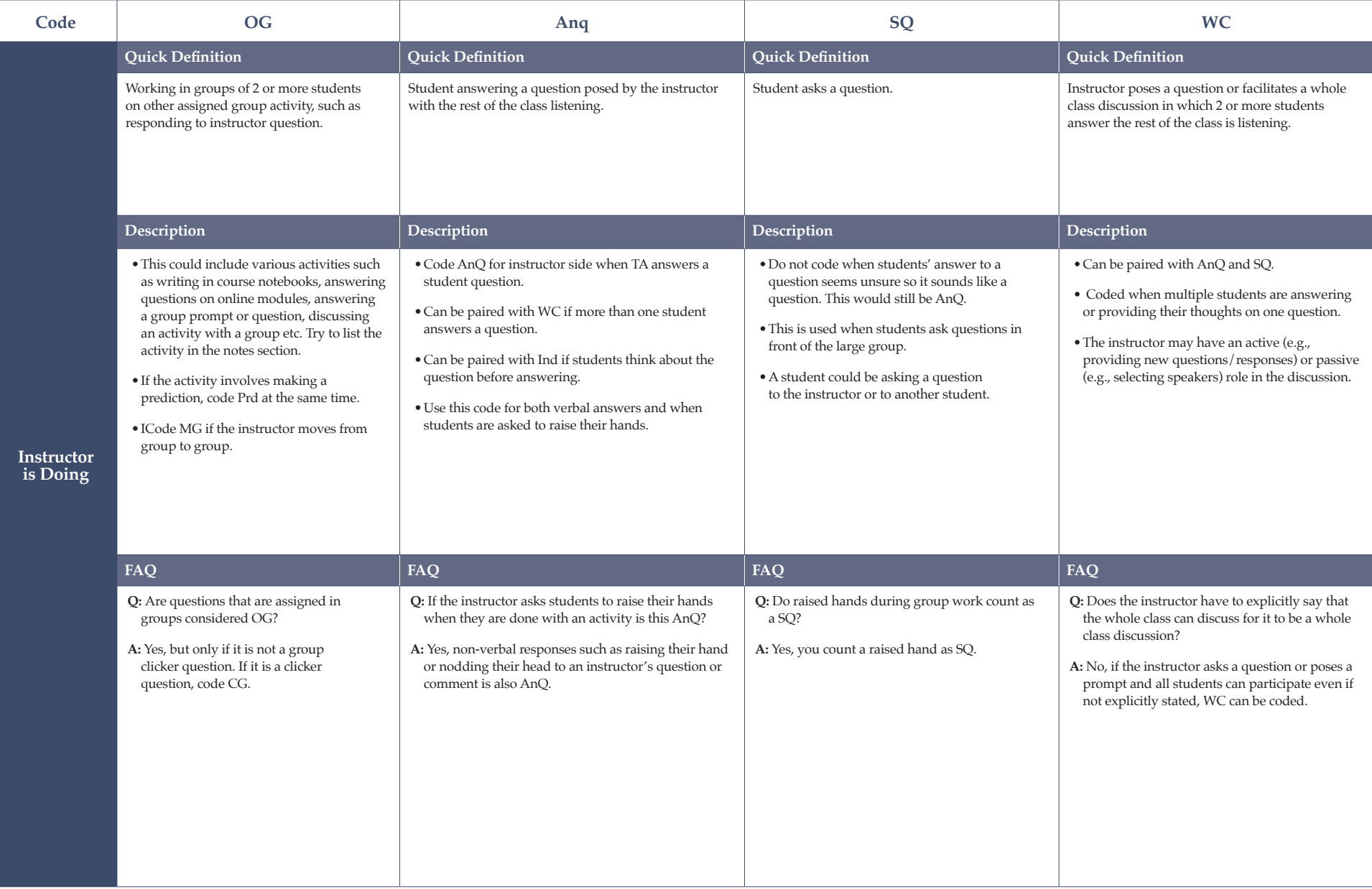

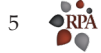

Student COPUS Frequently Asked Questions. Includes definitions of each code along with further descriptions, common pairings, and frequently asked questions for different scenarios that commonly occur in the classroom.

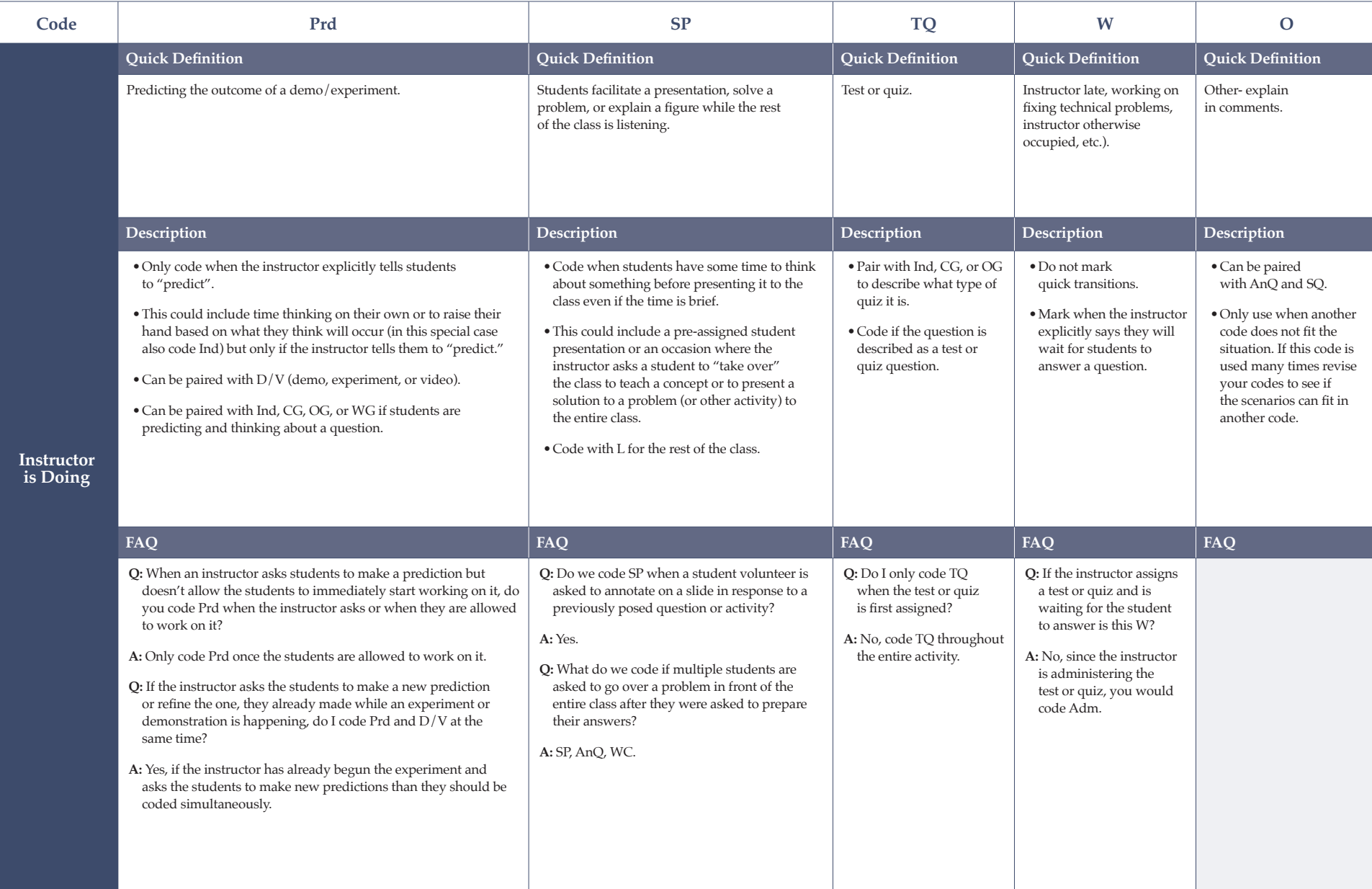

SATAL's COPUS Training Components. Training process is used for all new observers and includes individual preparation materials, an interactive activity, pre and post coding activities, an in-depth coding activity following Smith et al 2013 utilizing lecture recordings from our home institution, and assessment to gauge understanding of COPUS code descriptions and protocol.

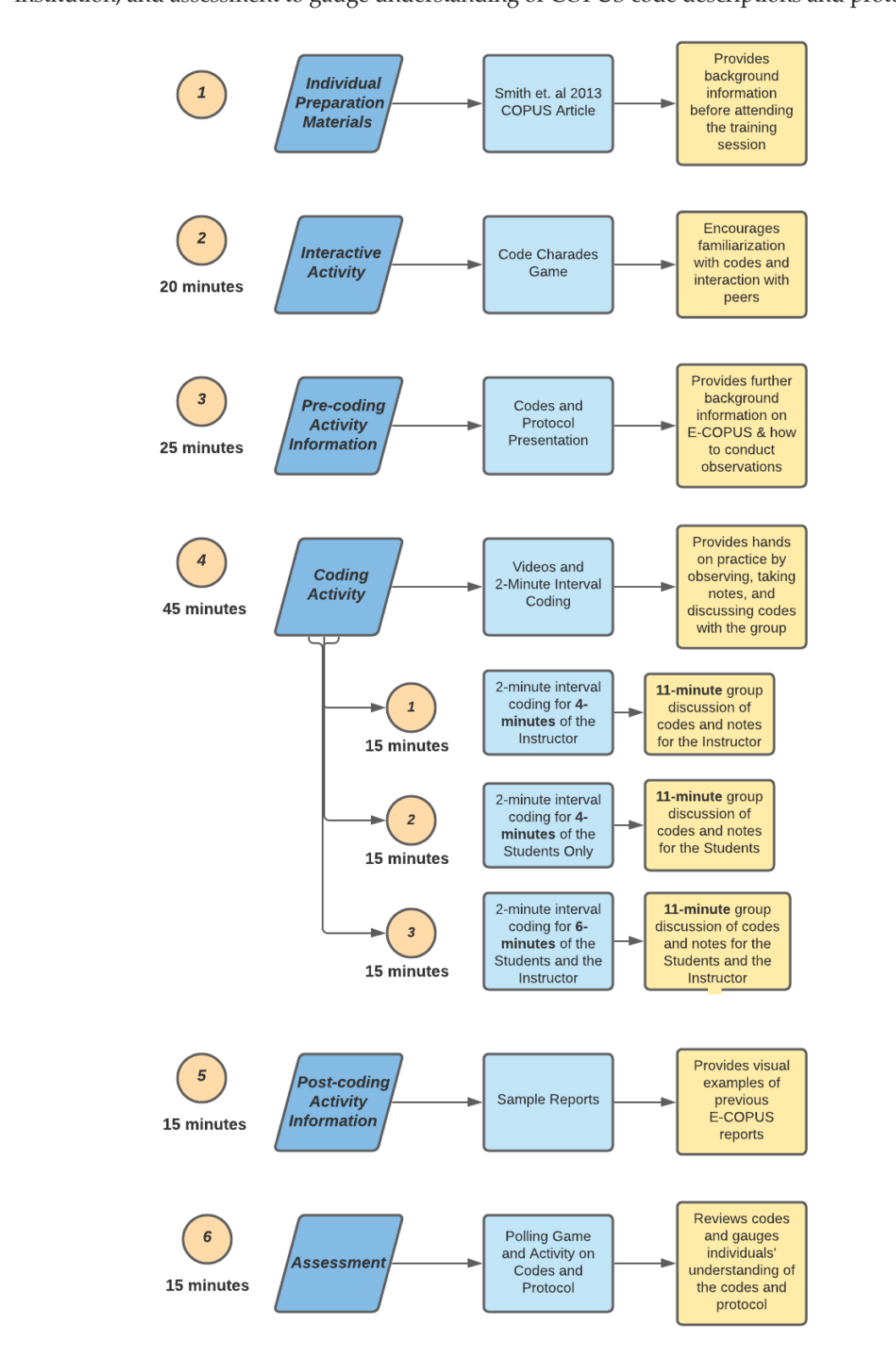

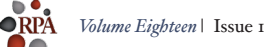

In-person COPUS training - inter-rater reliability among coders. Data was taken collected from a 30-minute class session that was coded by 16 coders.

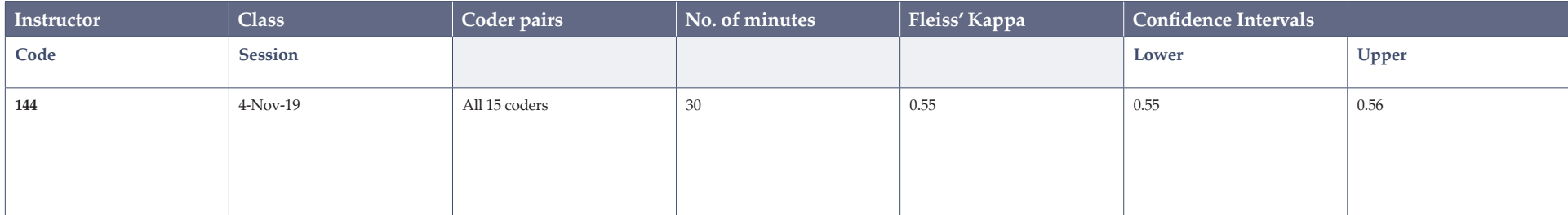

O-COPUS Instructor Coding Scheme with Inclusion and Exclusion Criteria. Includes O-COPUS codes with descriptions, inclusion and exclusion criteria, and example descriptions of how the codes have applied in the classroom.

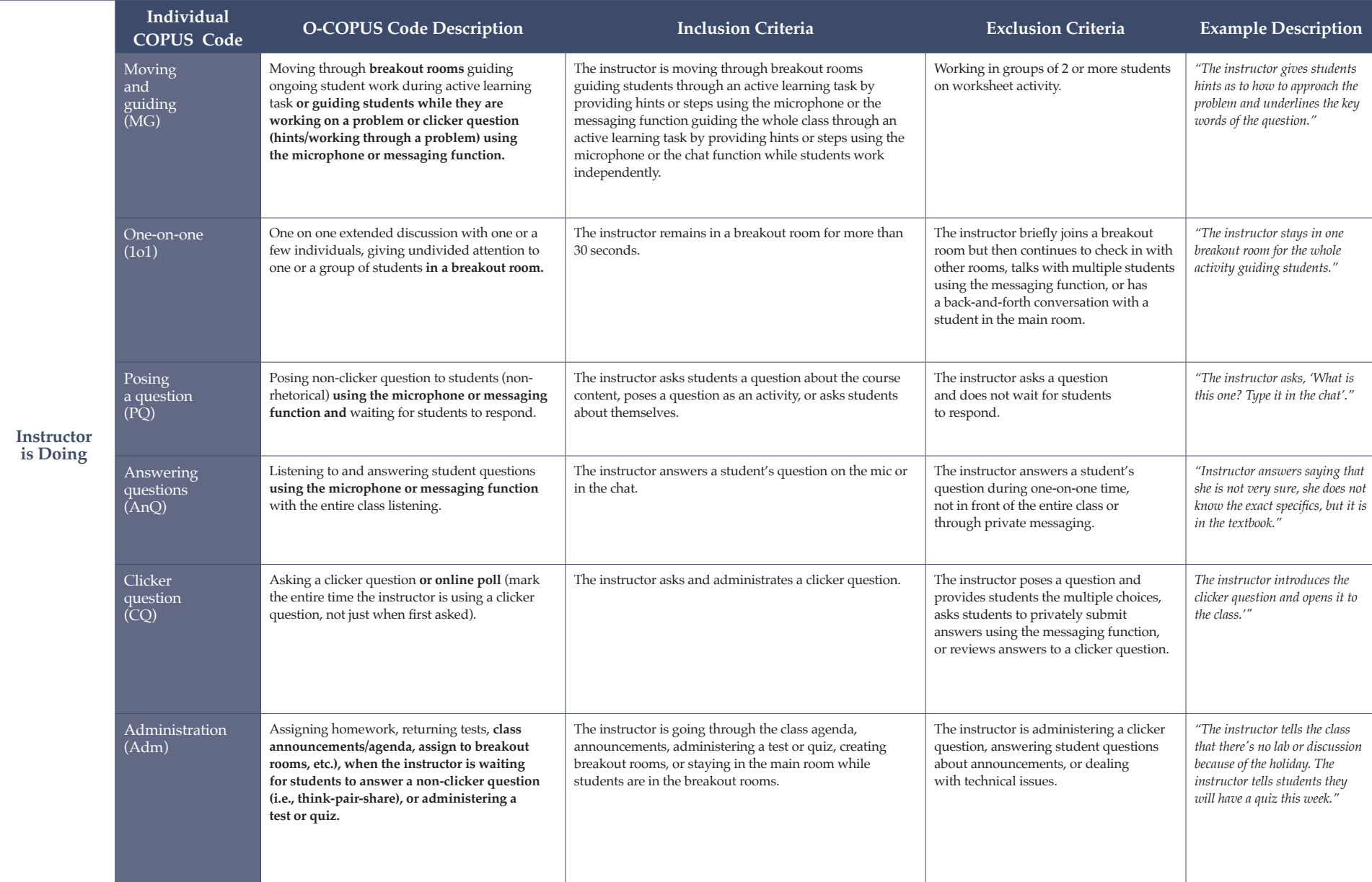

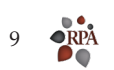

O-COPUS Student Coding Scheme with Inclusion and Exclusion Criteria. Includes O-COPUS codes with descriptions, inclusion and exclusion criteria, and example descriptions of how the codes have applied in the classroom.

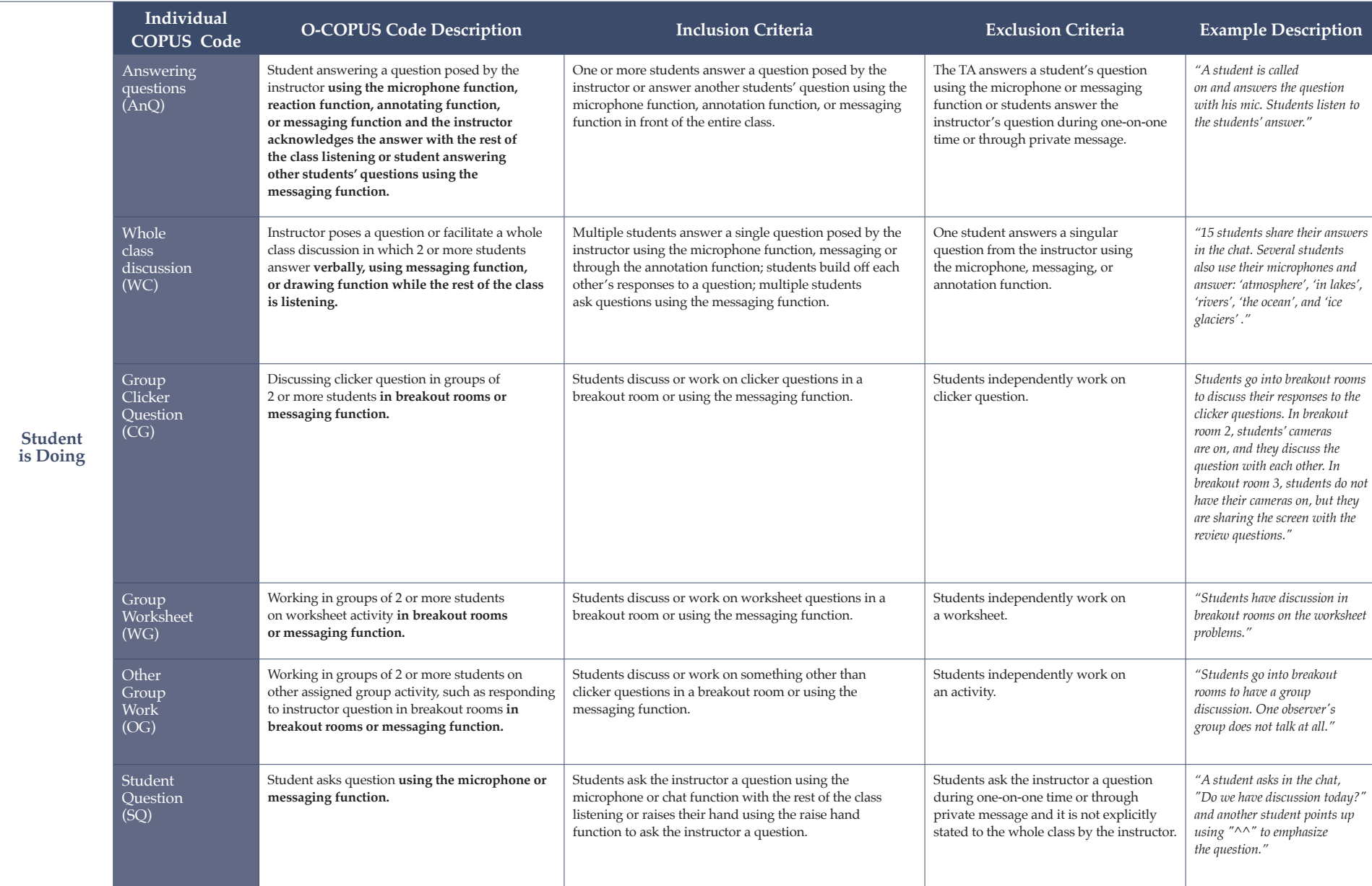

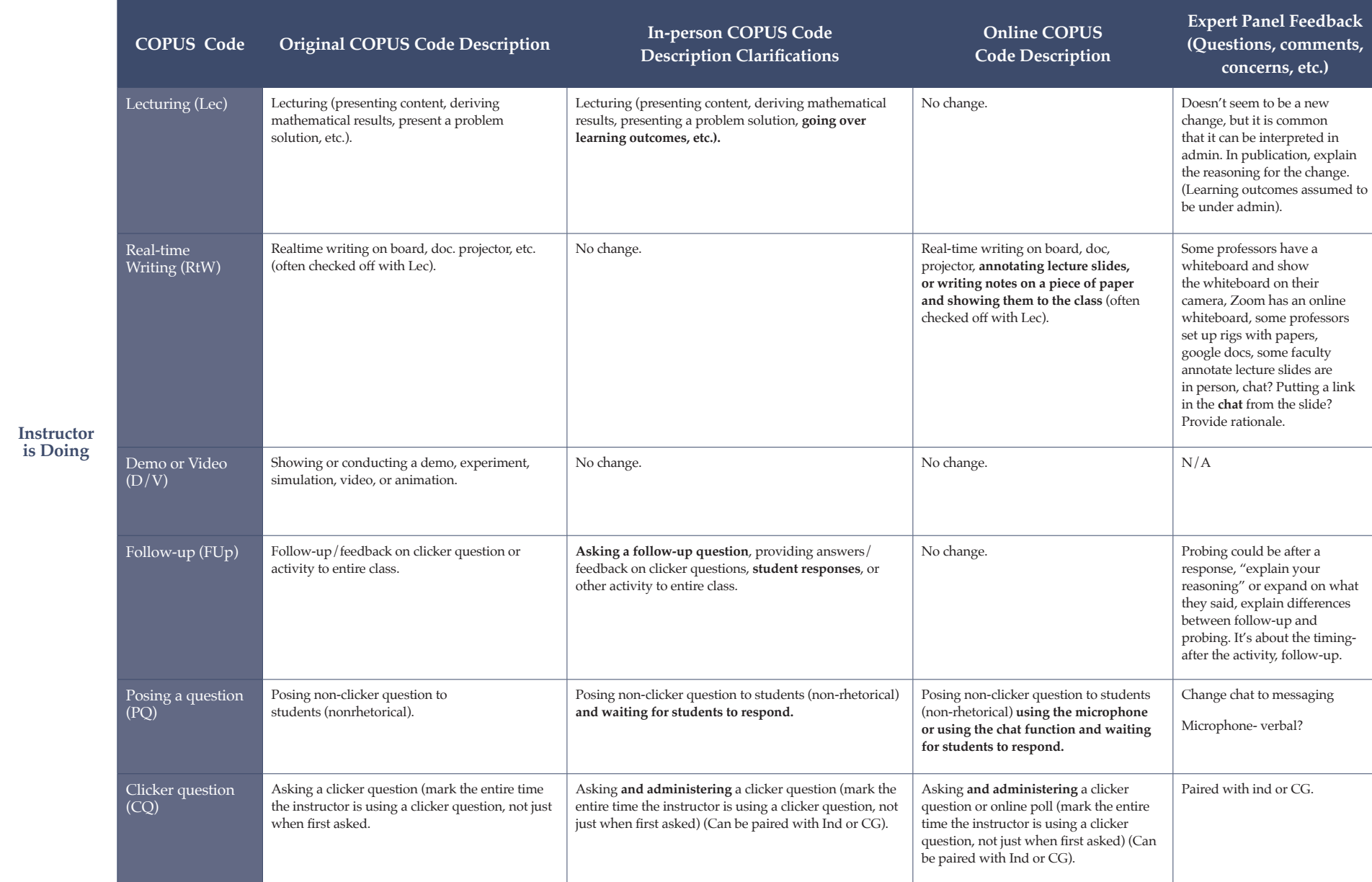

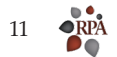

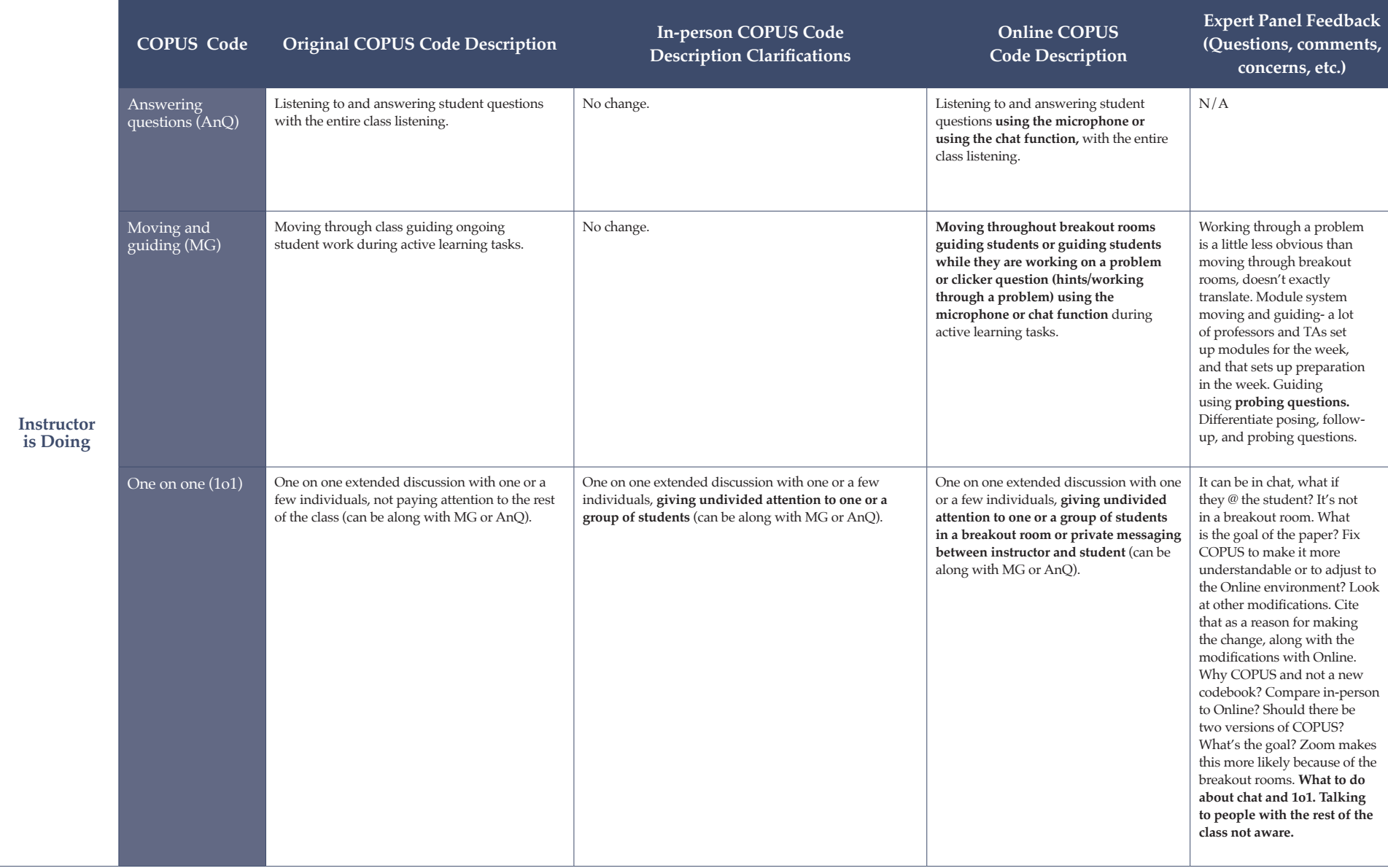

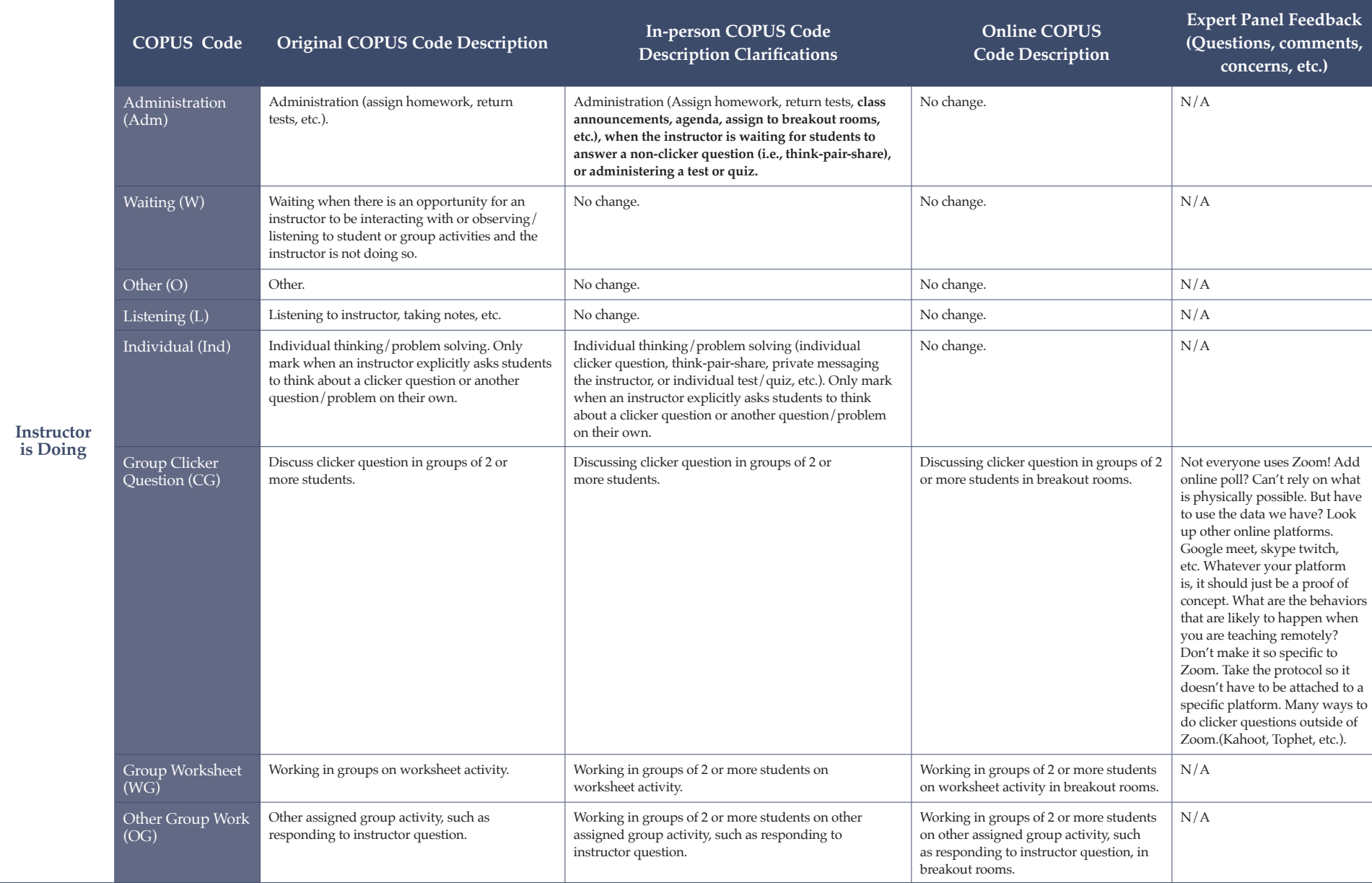

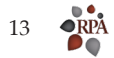

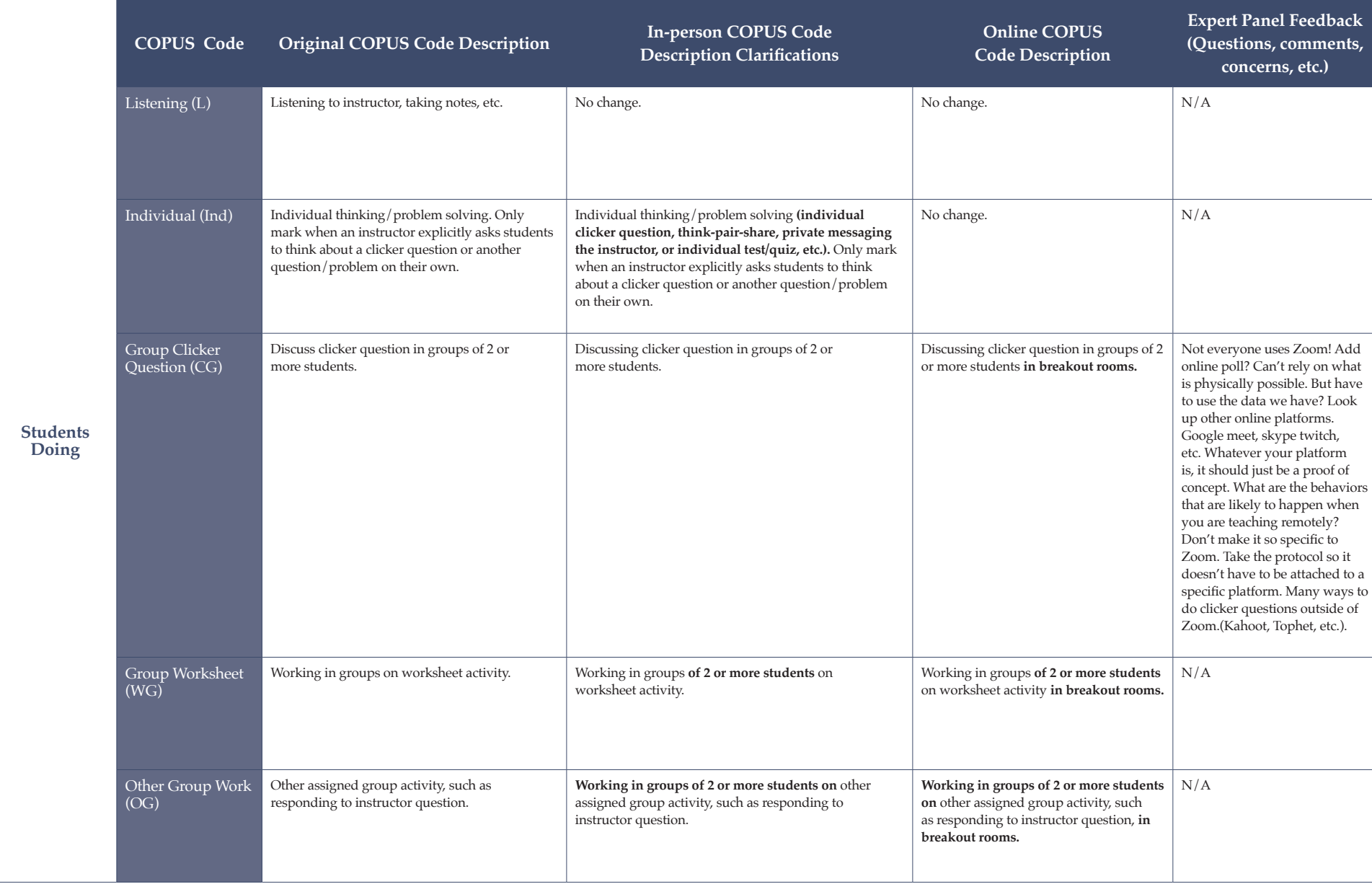

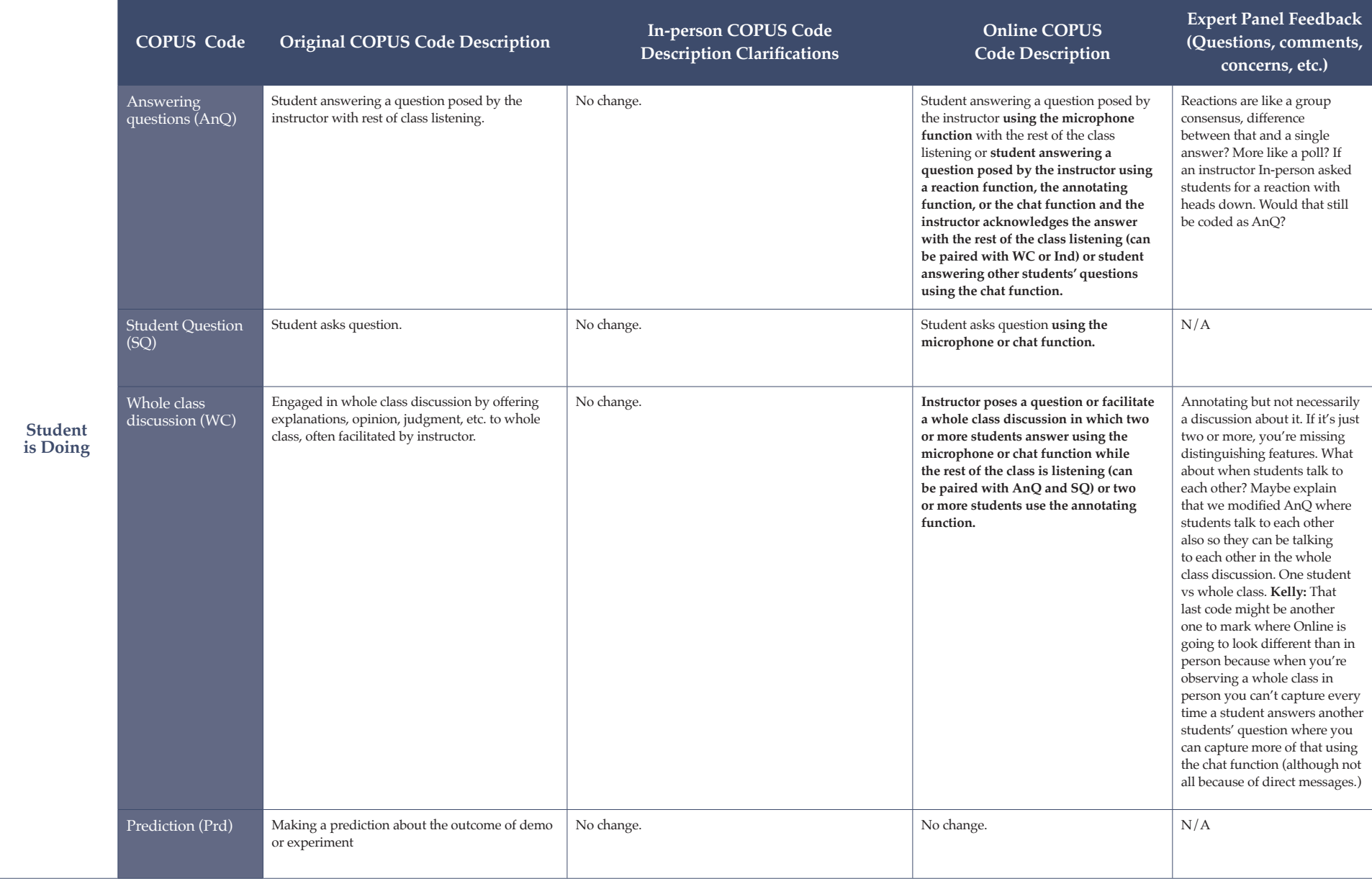

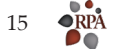

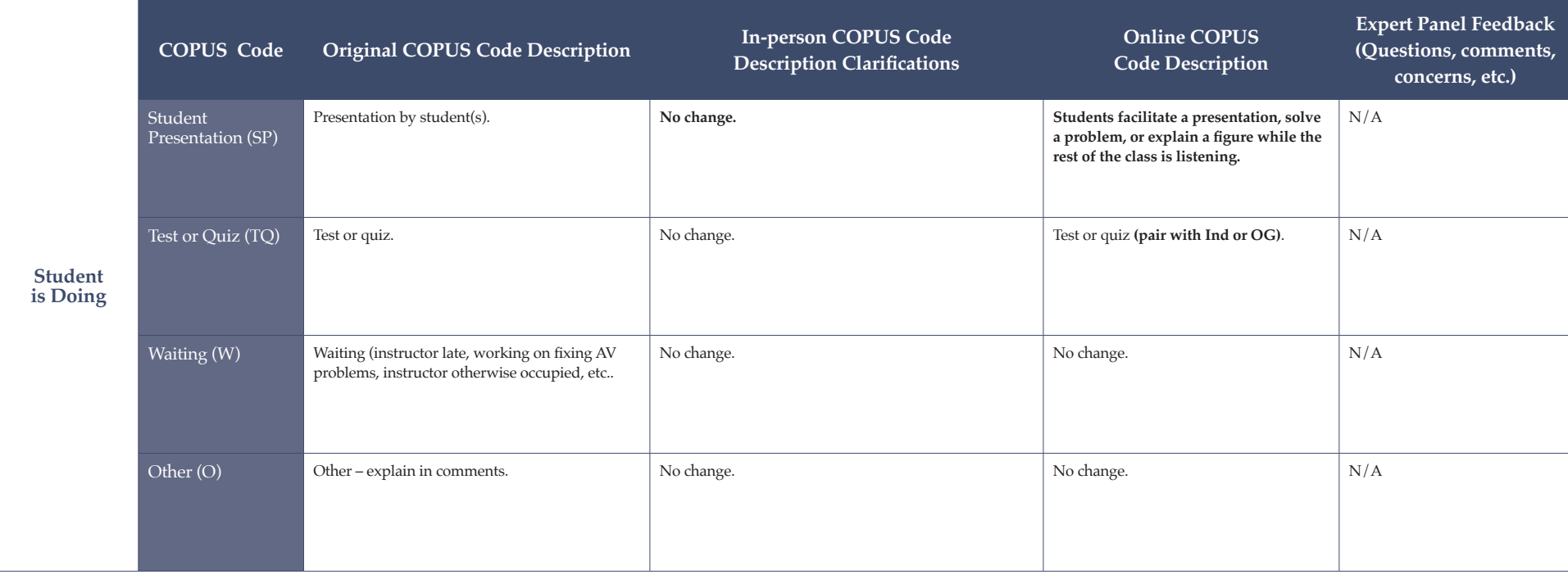

O-COPUS Development Flowchart. The development process of O-COPUS consisted of in-person reliability training and consisted of in-person reliability training and observations, online observations with discussion online observations, online observations with discussion online teaching and learning behaviors to discuss code descriptions, teaching and learning behaviors to discuss code descriptions, validation, and online reliability training and validation, and online reliability training and observations.

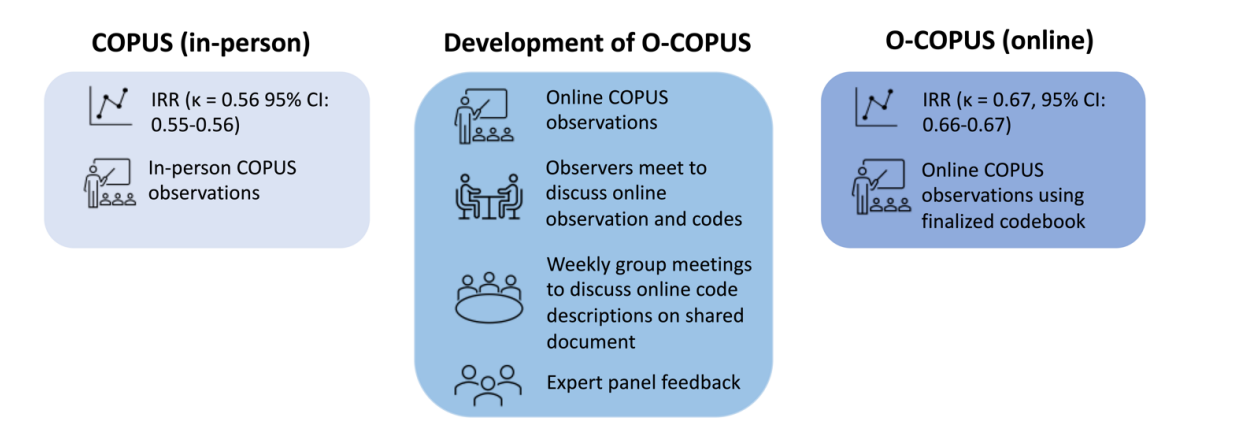

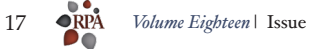

# **Supplemental File 9**

O-COPUS training - inter-rater reliability calculations among coders. Data was collected from a 30-minute class session that was coded by 23 coders.

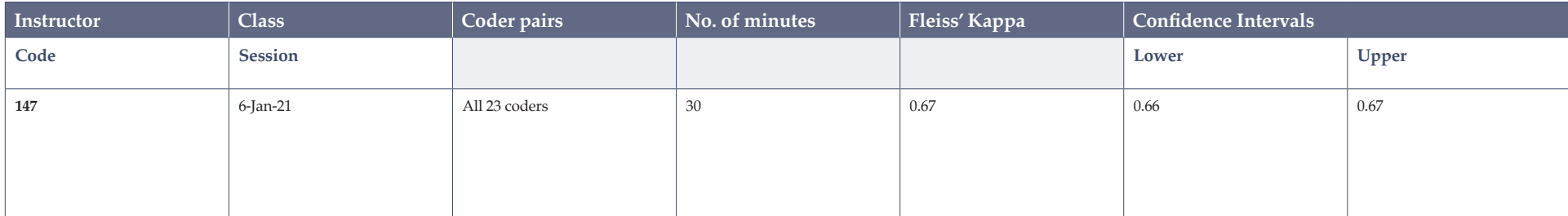